**Enhancing Cyber Security in Tango Controls: A Special Interest Group Workshop**

# NAXIV

#### **Introduction**

**Anton Joubert**

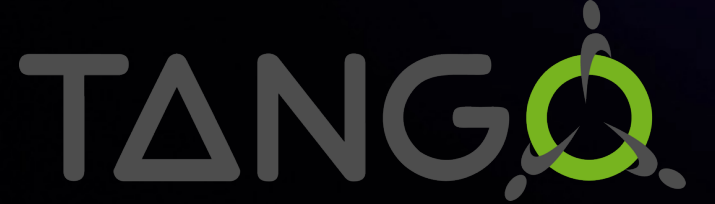

**19 March 2024**

# **[Acknowledgements](https://indico.fnal.gov/event/58280/)**

8th Control System Cyber-Security Workshop (CS)<sup>?</sup> https://indico.cern.ch/event/1270052/

EPICS Collaboration Meeting in April 2023 https://indico.fnal.gov/event/58280/

Authors: George McIntyre, Gregory White, Micha Mekinda

# **Agenda**

Background Karabo – European XFEL EPICS What about Tango? Common issues Use cases Conclusion

# **Background**

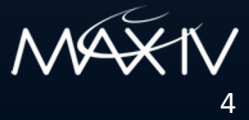

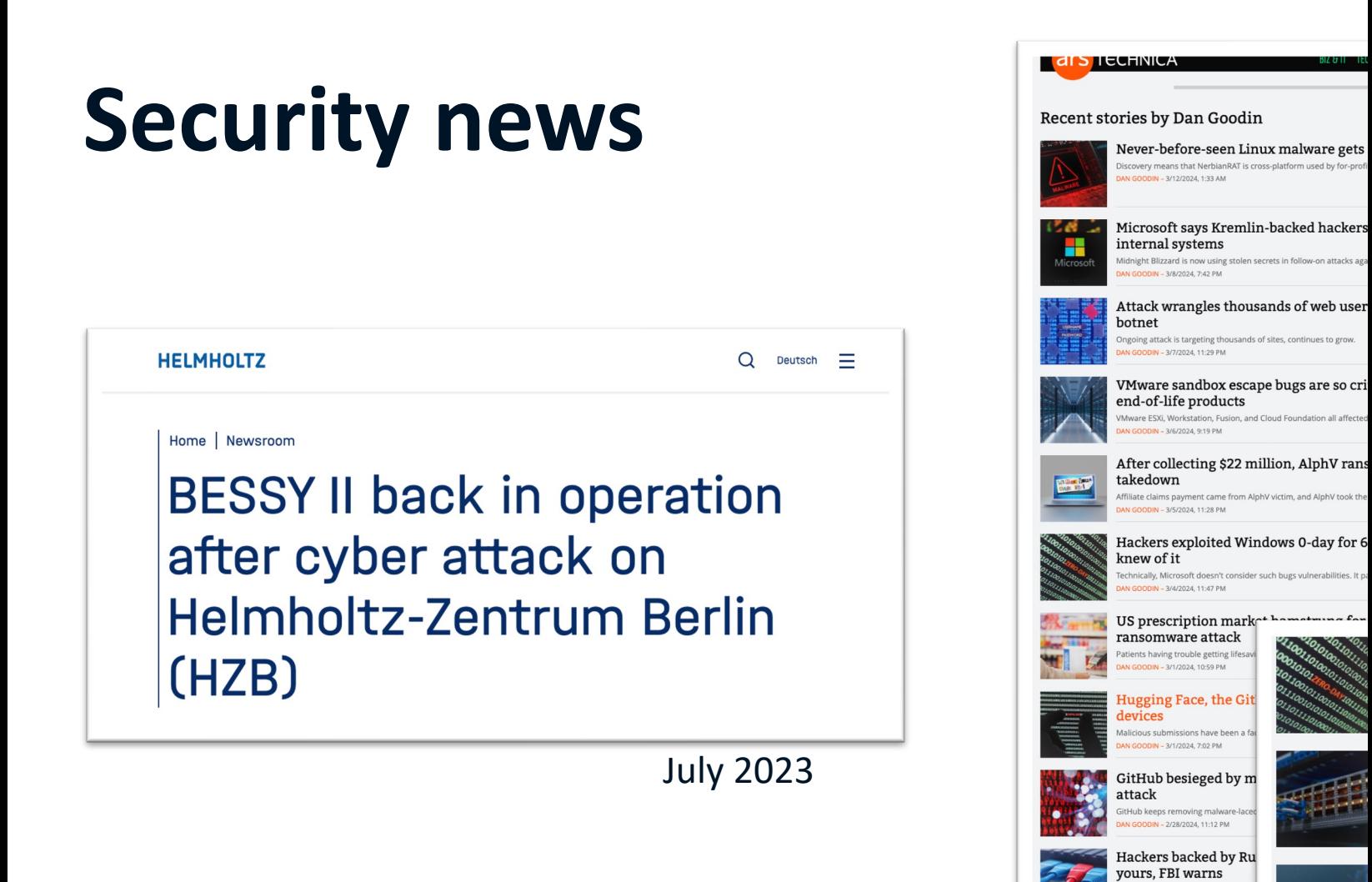

#### **Kaspersky study**

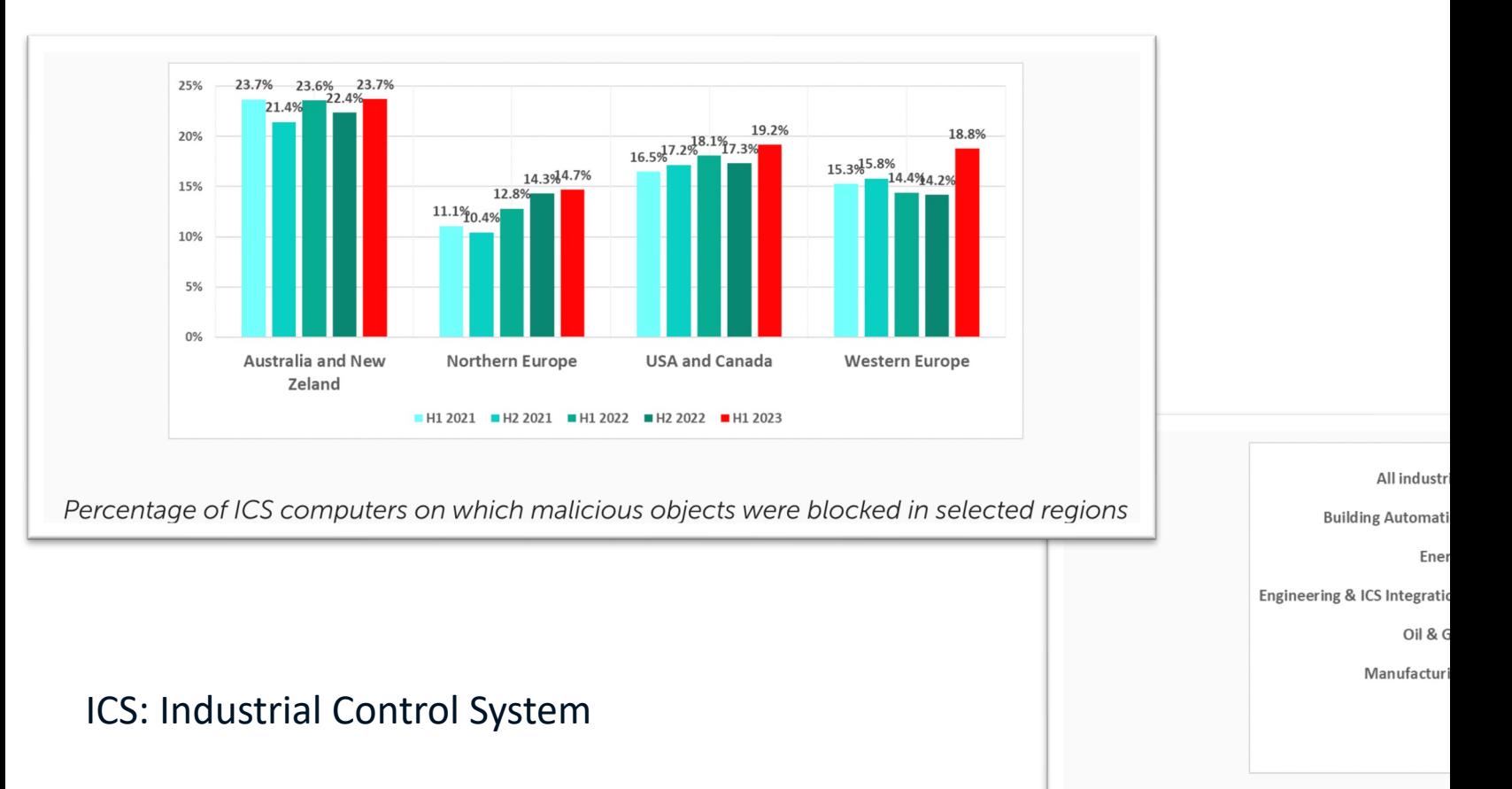

Percentage of ICS computers c

Source: https://www.kaspersky.com/about/press-releases/

# **Glossary**

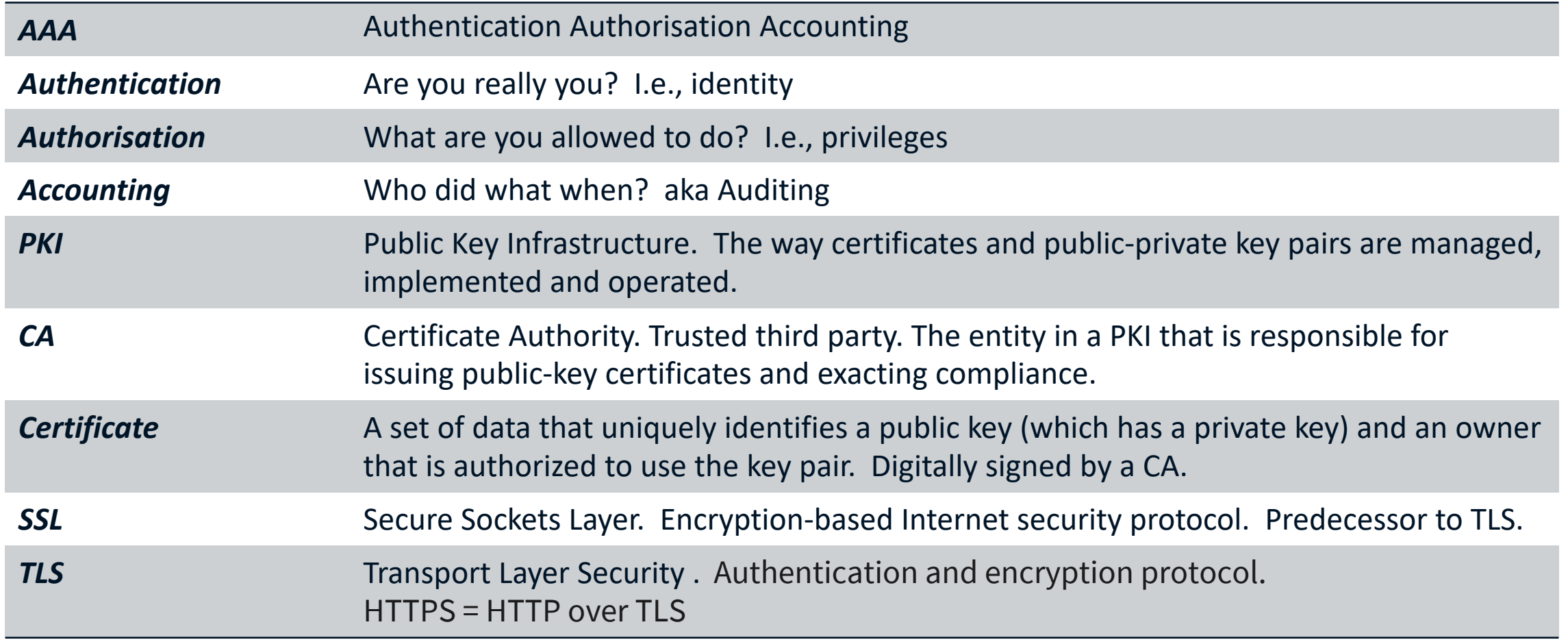

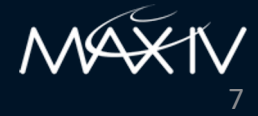

### **Web security timeline**

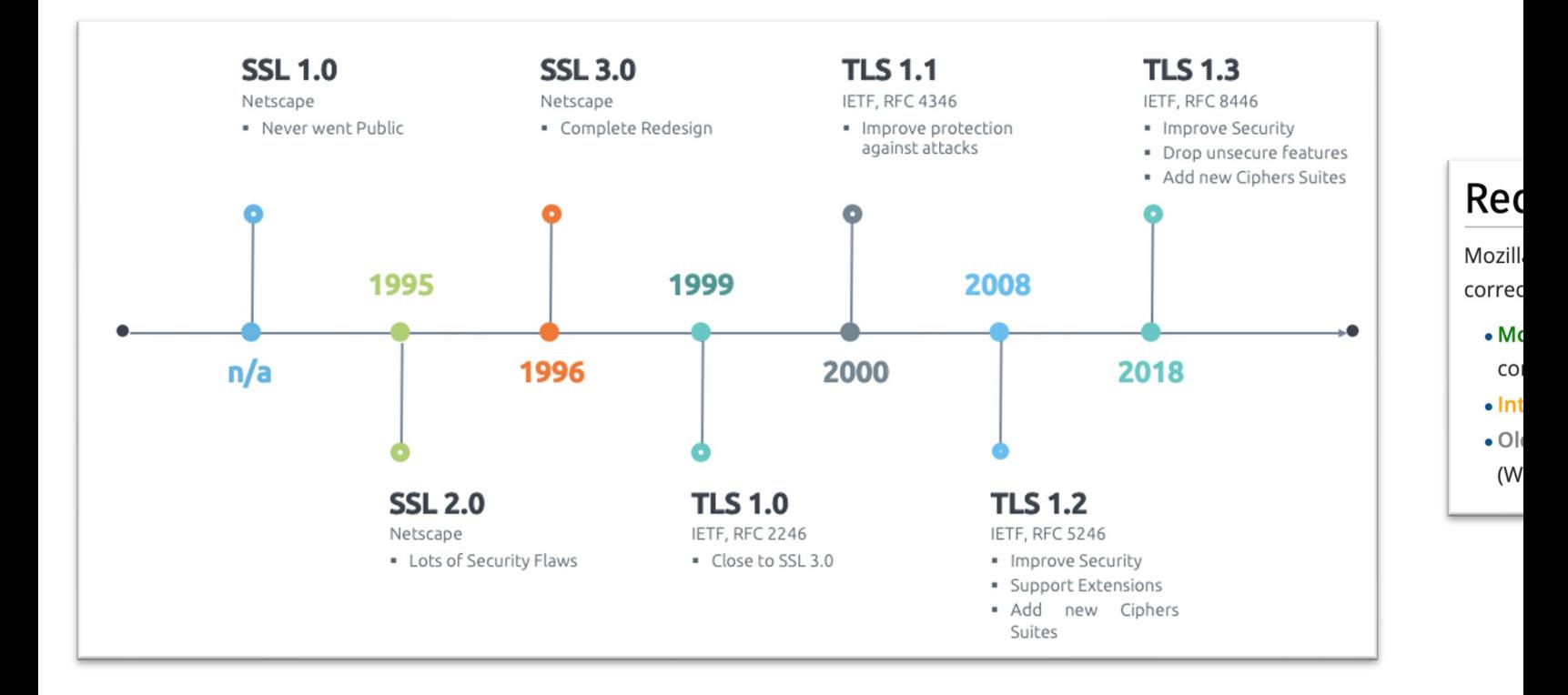

*Recommendation source: https://wiki.mozilla.org/Security/Server\_Side\_TLS*

*Image source: Boris Rogier https://www.networkdatapedia.com/post/3-thing-*

# **Web certificates**

*[Digital certificat](https://letsencrypt.org/)es* aka *X.509 certificates* aka *PKI certificates.*

Provided by global *Certificate Authorities.* E.g., Let's Encrypt, Verisign, Thawte, Entrust, etc.

Or can "self-sign" with limitations.

Read more: https://www.keyfactor.com/education-center/what-is-pki/ https://www.feistyduck.com/library/bulletproof-tls-guide/online/ https://letsencrypt.org/

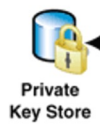

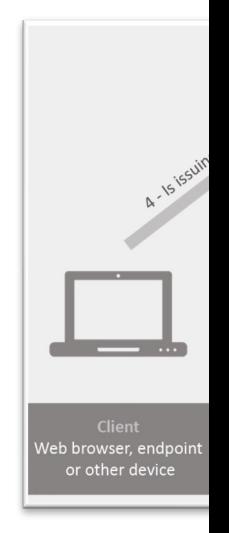

*Image sources: The SSL Store: https://www.thesslstore.con* 

*Pexip AS:* 

# **Web authentication: SAML and**

SAML: Security Assertion Markup Language

SSO: Single Sign-On

IdP: Identity Provider

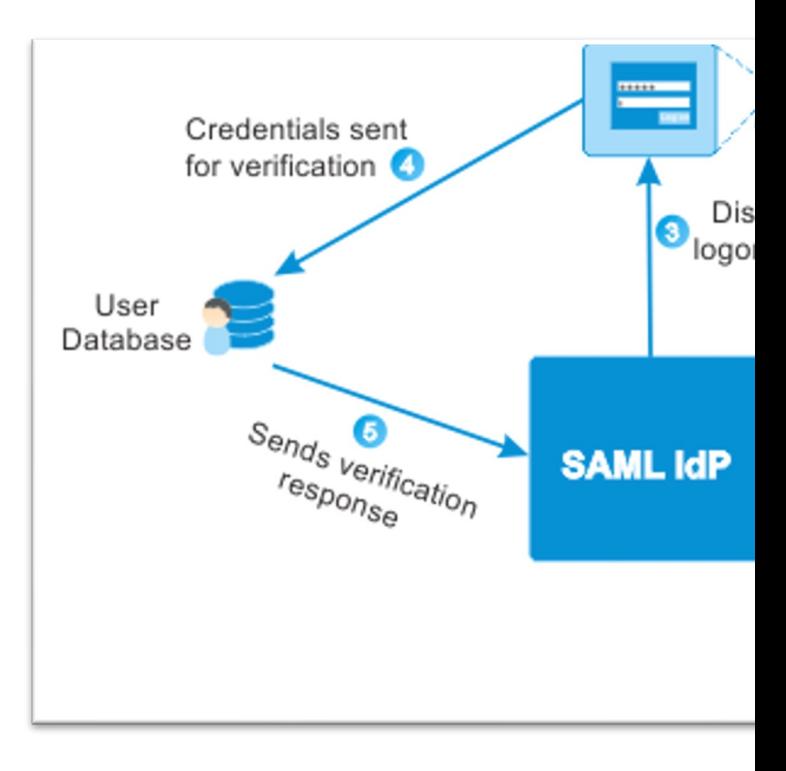

# **Web authentication: WebAuthn**

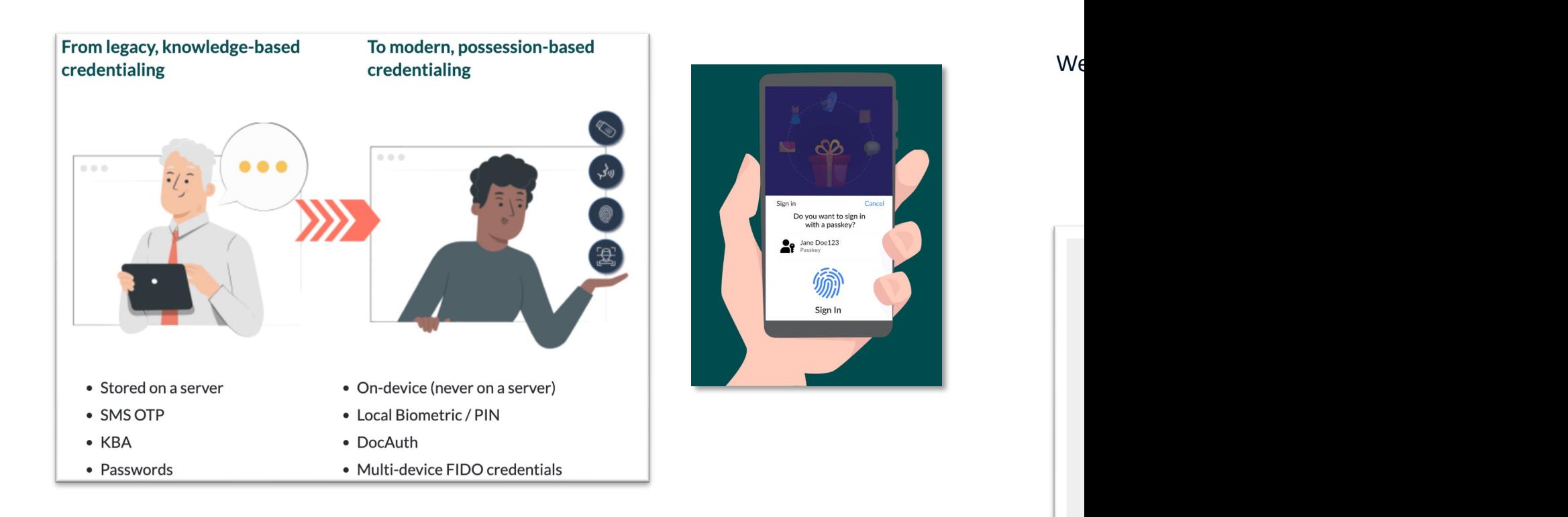

# **Web authorisation: OAuth 2.0**

*OAuth*: Open Authorisation

Specifies a *delegation* protocol

Can be misused as pseudo-authentication

*OpenID Connect*: combines authentication and authorisation on top of OAuth

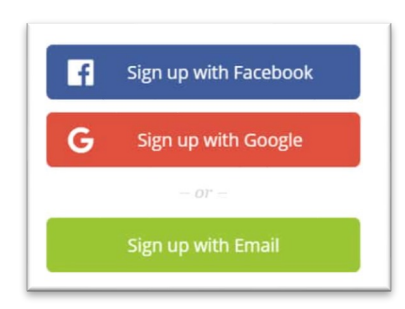

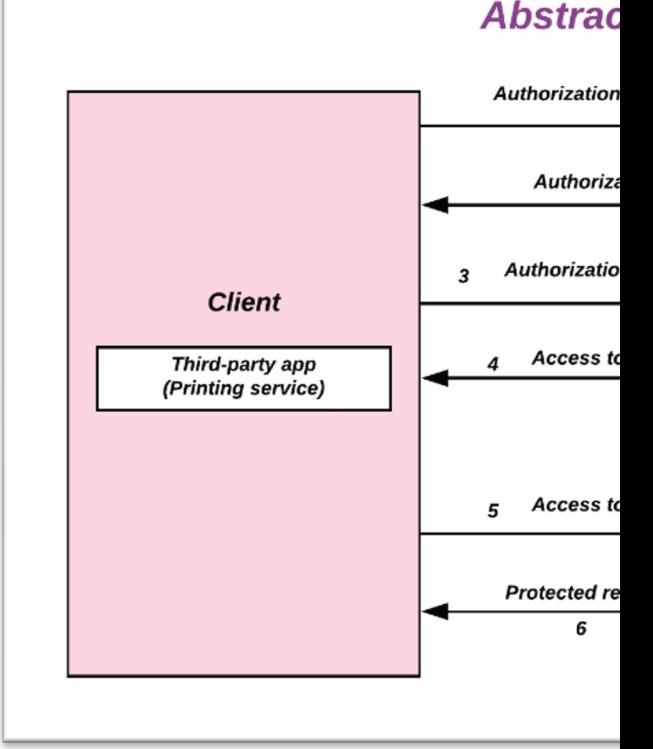

*Image source: Deparation* 

### Web tools: identity and access

One example of an open-source implementation is Keycloak

#### Single-Sign On

Users authenticate with Keycloak rather than individual applications. This mean don't have to deal with login forms, authenticating users, and storing users. Or Keycloak, users don't have to login again to access a different application.

This also applies to logout. Keycloak provides single-sign out, which means us once to be logged-out of all applications that use Keycloak.

#### **Identity Brokering and Social Login**

Enabling login with social networks is easy to add through the admin console. I selecting the social network you want to add. No code or changes to your appl

Keycloak can also authenticate users with existing OpenID Connect or SAML 2 Again, this is just a matter of configuring the Identity Provider through the adm

#### **User Federation**

Keycloak has built-in support to connect to existing LDAP or Active Directory s implement your own provider if you have users in other stores, such as a relation

# **Research facility control systems**

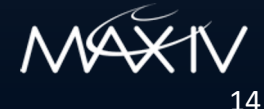

# **Karabo – European XFEL**

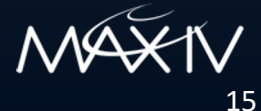

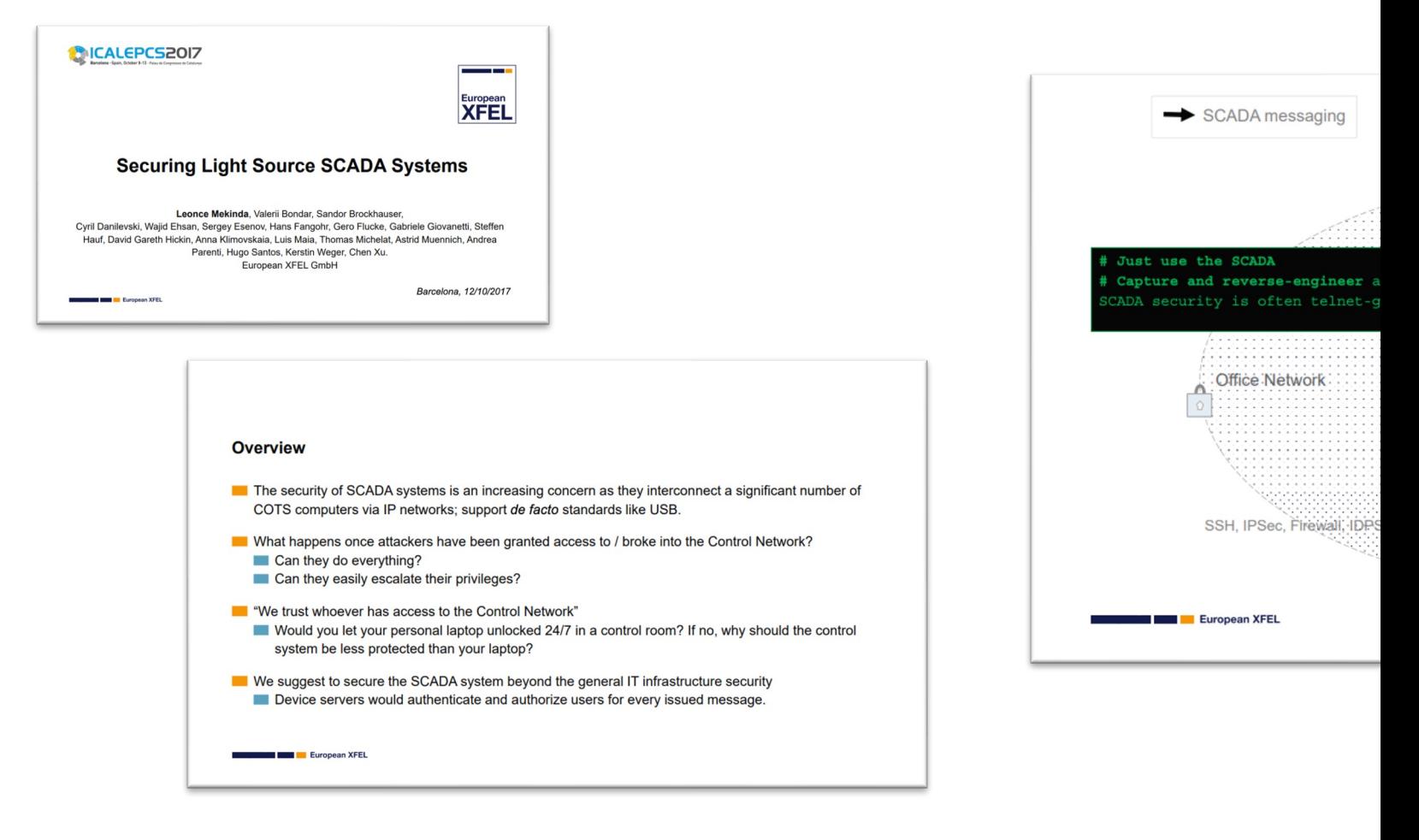

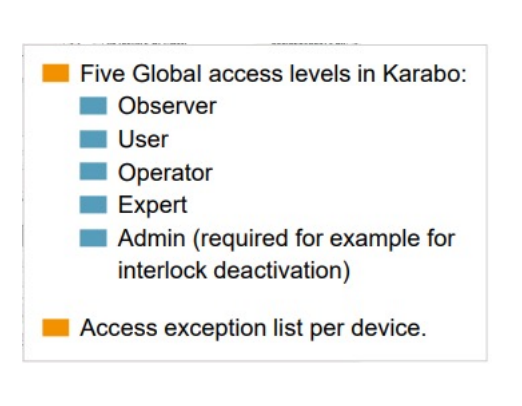

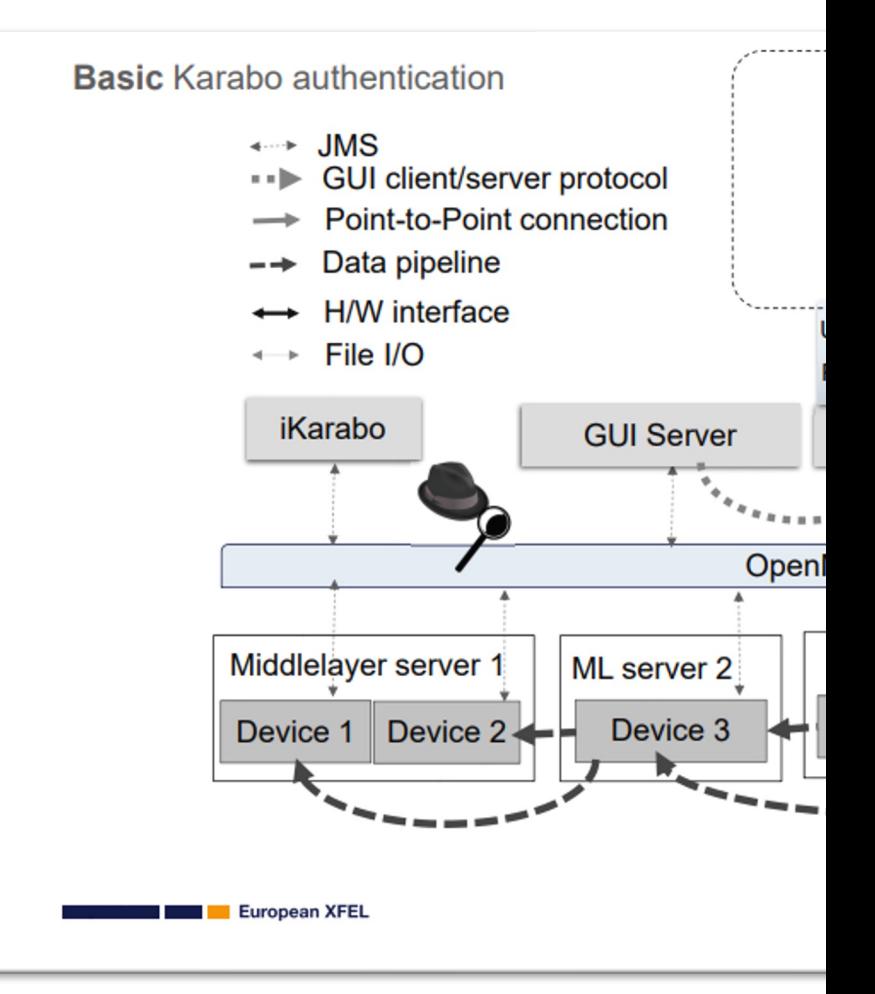

*Slide credit: Leonce Mekinda https:/* 

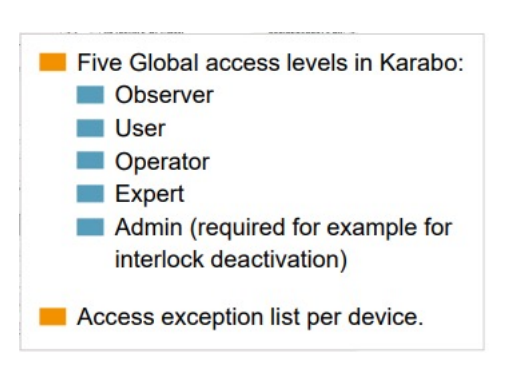

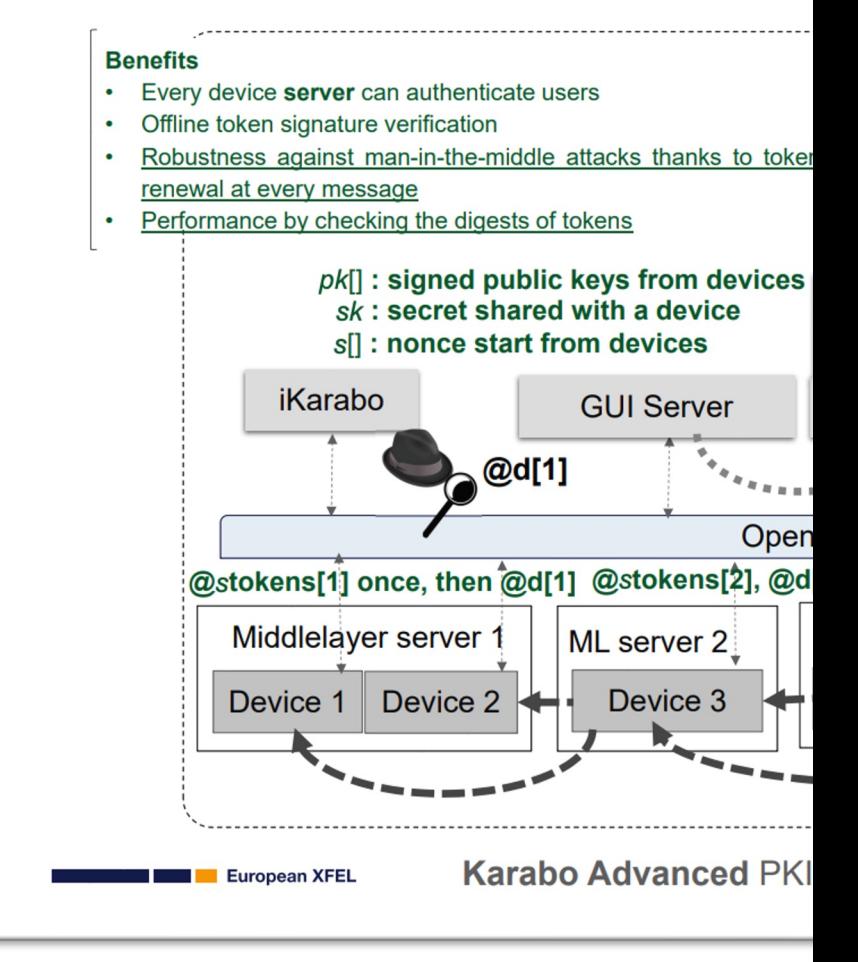

*Slide credit: Leonce Mekinda https:/* 

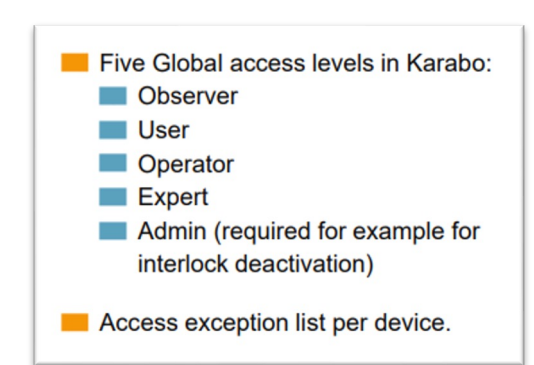

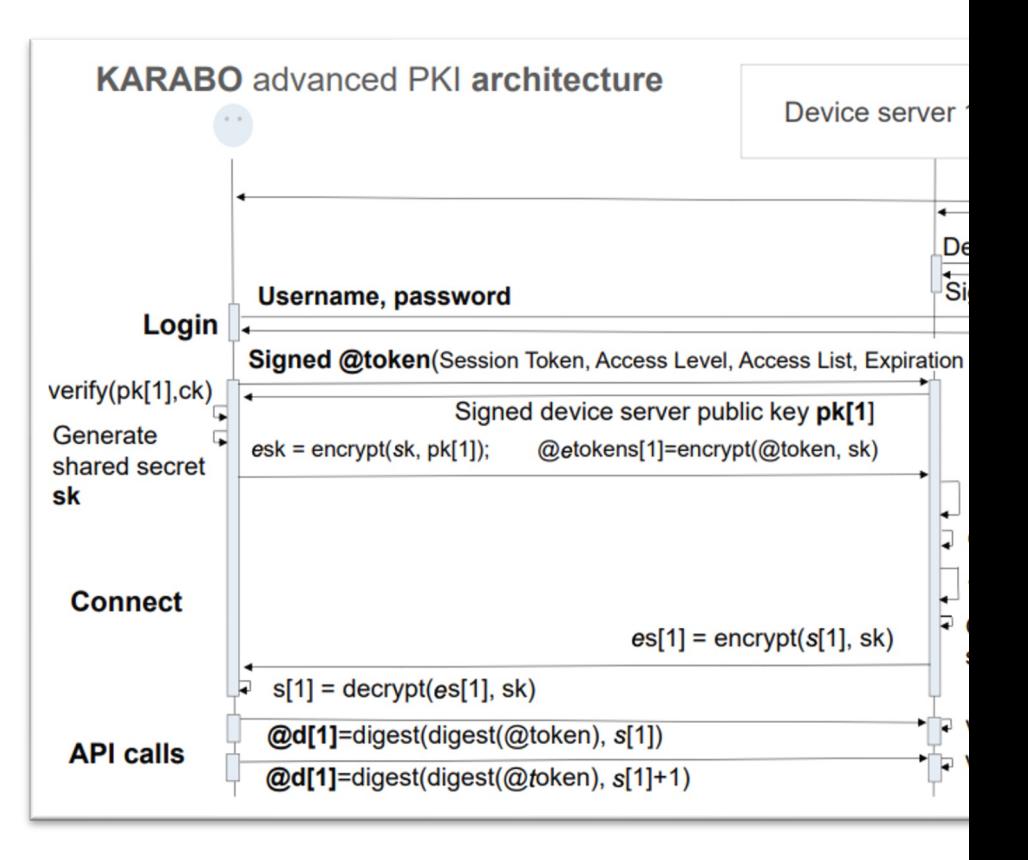

https://github.com/European-XFEL/Karabo (note that it wasn't implemented this way)

*Slide credit: Leonce Mekinda https:/* 

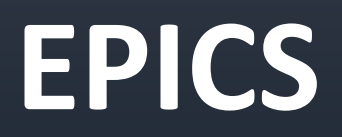

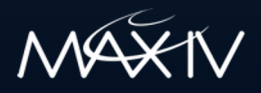

### **Review from SLAC**

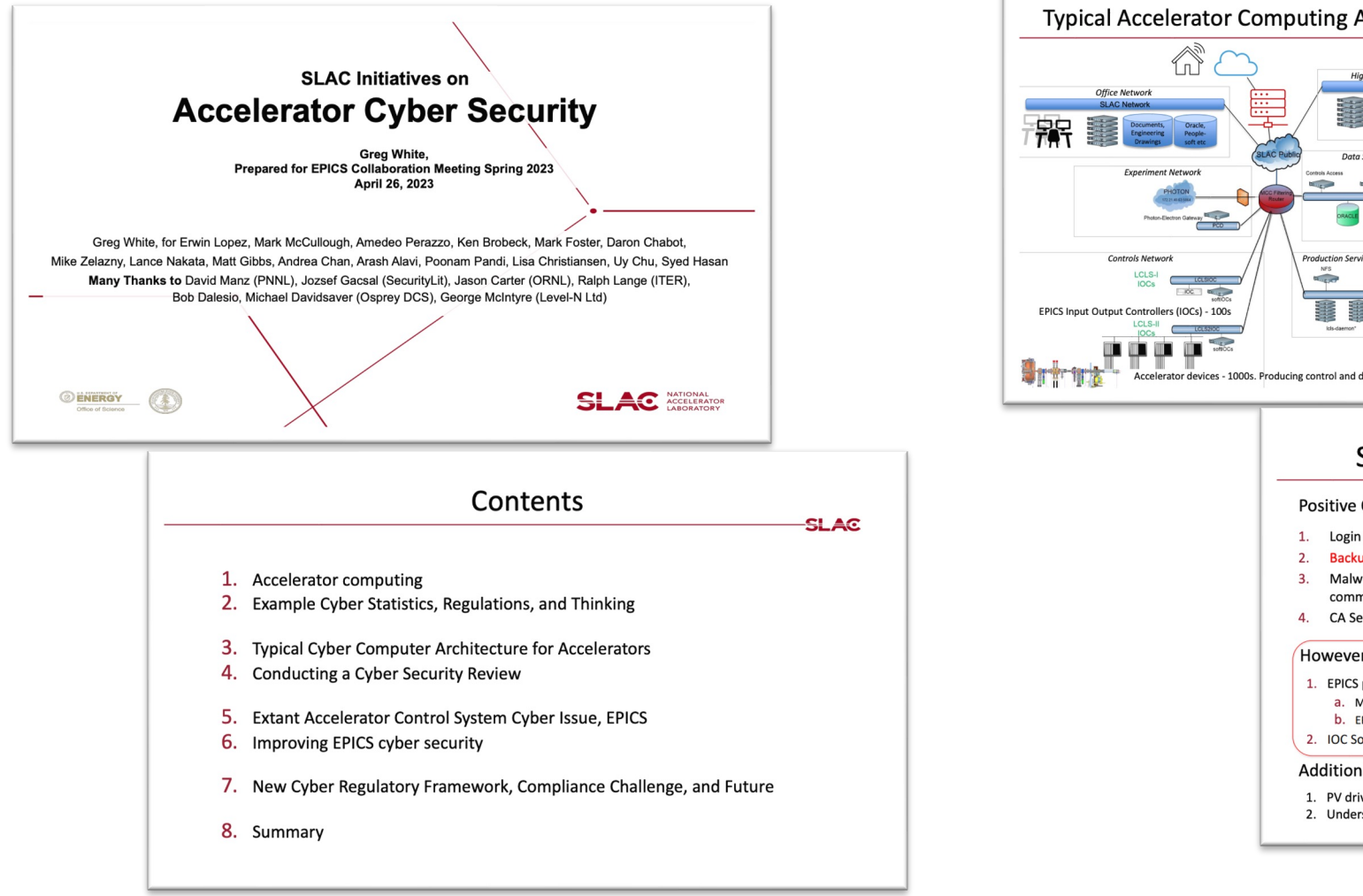

Ύп̀

**LOLSICC**<br>INCC BEL<sub>IS</sub>

roducing cor

Positive

1. Login **Backu**  $2.$ Malw

However

1. EPICS  $a. N$ 

Addition

1. PV driv 2. Under

b. El 2. IOC So

 $3.$ comm

 $\Delta$ CA Se

#### **Recommendations**

#### **EPICS Controls Security Issues & Recomm**

- **Passive Traffic Inspection** Passive attacker can observe and learn Process Variable and server names. N  $\Rightarrow$  Could Mitigate by TCP+TLS(\*)
- PV Denial of Service by search spam Active attacker responds to PV search requests, directing to null server
- PV Search Hijacking / Man in the Middle Attack Active attacker responds quickly to all observed searches, redirect clients to Returns fake data, or proxy forwards bad control data to a legitimate control Very bad things.
	- $\Rightarrow$  Mitigate by adding Transport Layer Security (as long as attacker does not
- Server impersonation / credential theft Theft of server certificate used to maliciously impersonate PVs provided a lea  $\Rightarrow$  Mitigate by something like certificate "pinning."

(\*) Transport Layer Security (TLS); Encryption, certificate-based authentication, compression.

Work of Michael Davidsaver, Osprey D

### **EPICS changes**

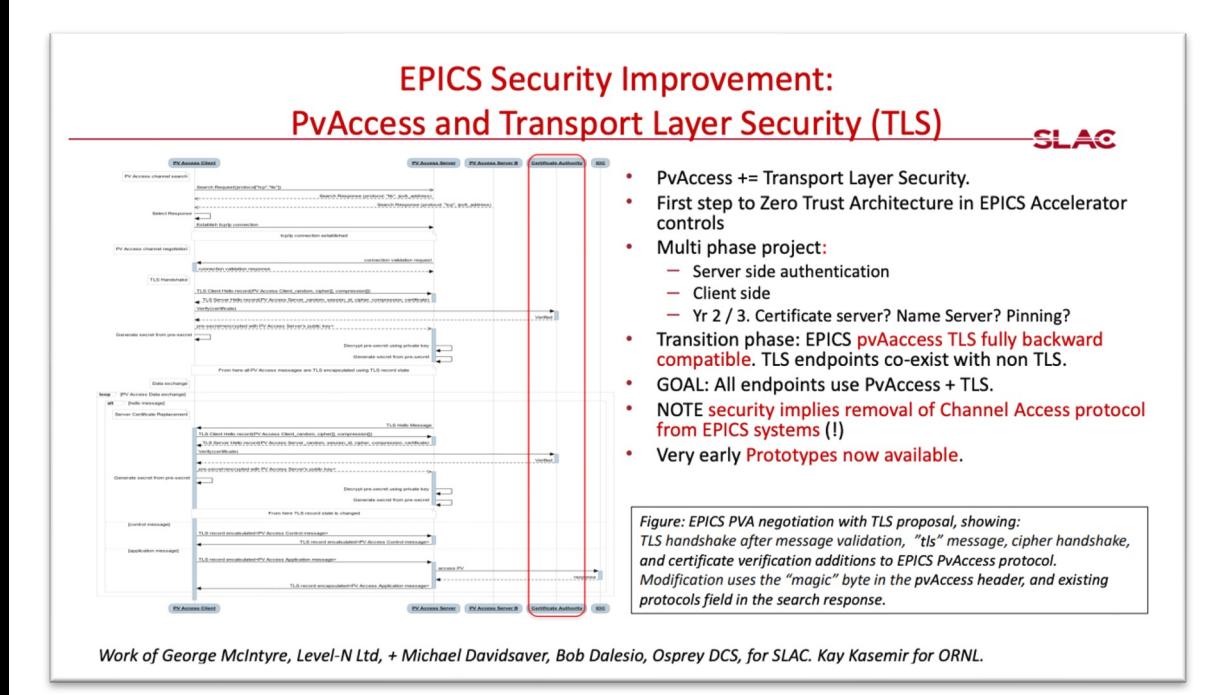

#### **US Dept of Energy spor**

\$1.4 M over 2 years. SLAC leading, O core-pva. Many, many thanks to Dale

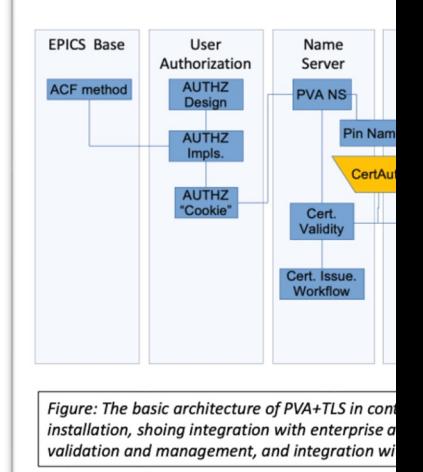

### **Considerations for PVA over TLS**

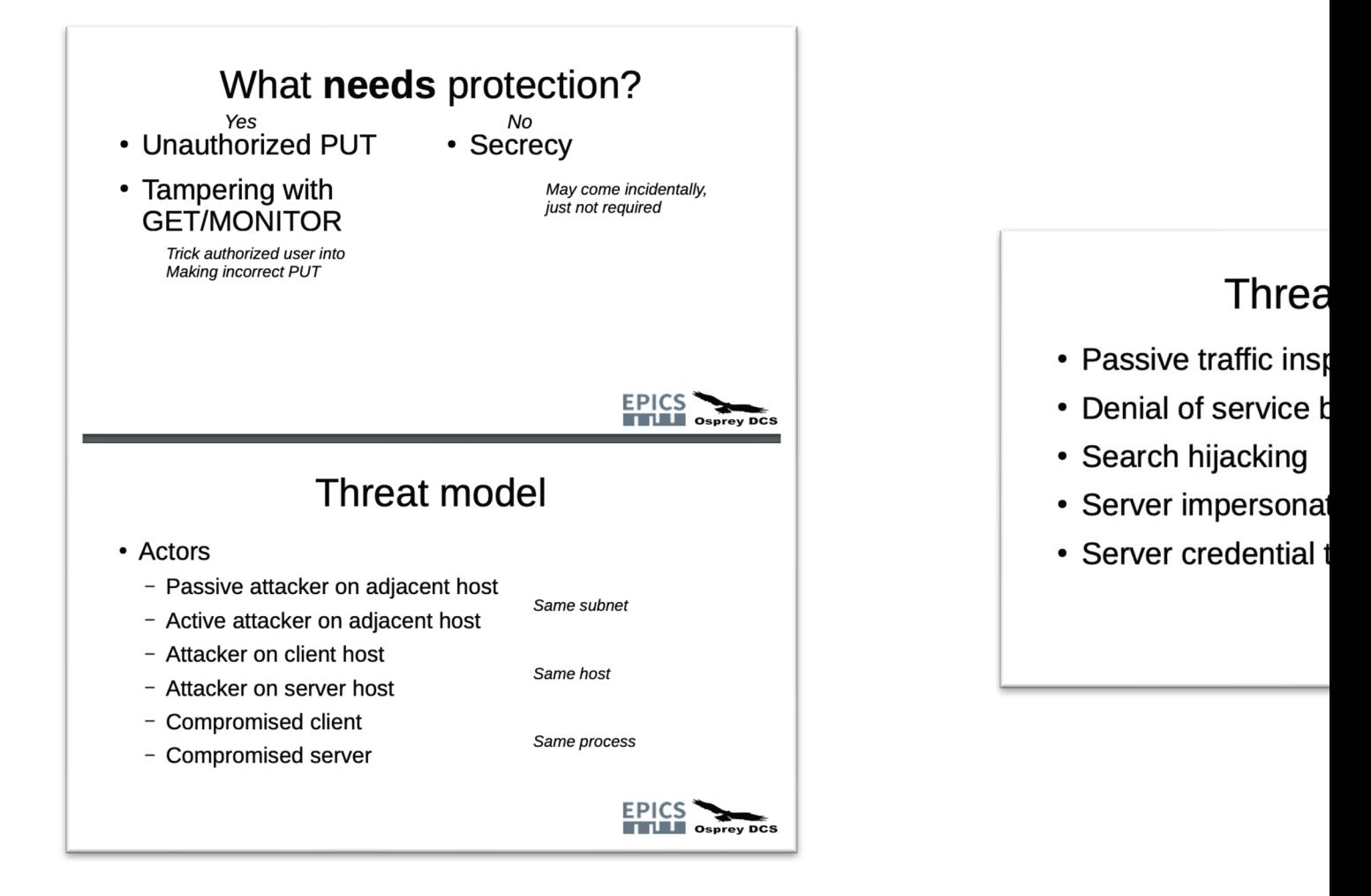

#### **Considerations for PVA over TLS**

#### **System Considerations**

- Distributing CA certs.
	- Straight forward copying of (mostly) static files
- Issuing Server (and Client) certs.
	- Tedious ~manual process
	- What Common Name?
- Cert. validity
	- Expiration date?
	- Certificate Revocation List?
	- Periodic online check (Open Certificate Status Protocol)?

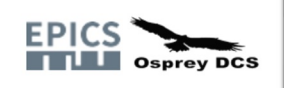

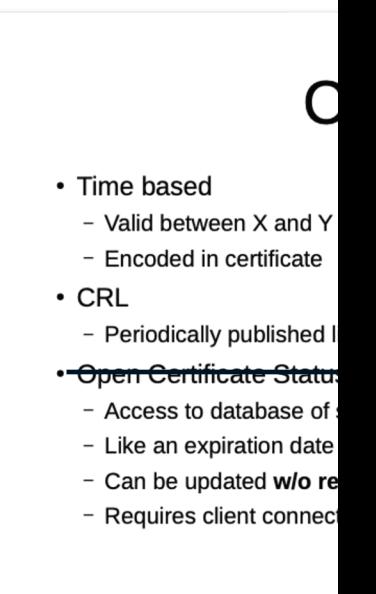

## **Detailed technical proposal for I**

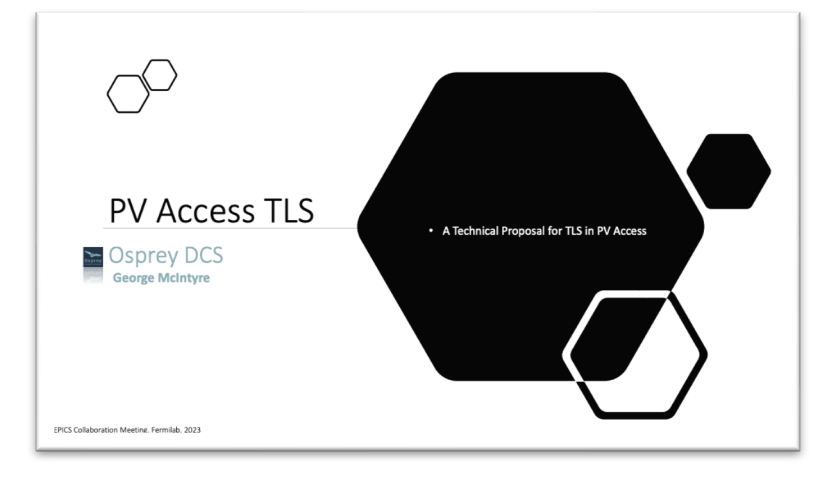

#### **Features**

- **Server Authentication**
- **Encryption**
- **Server Certificate rotation**
- Compression
- **Client Authentication**
- **Authorization**
- How it works?
	- The low level details

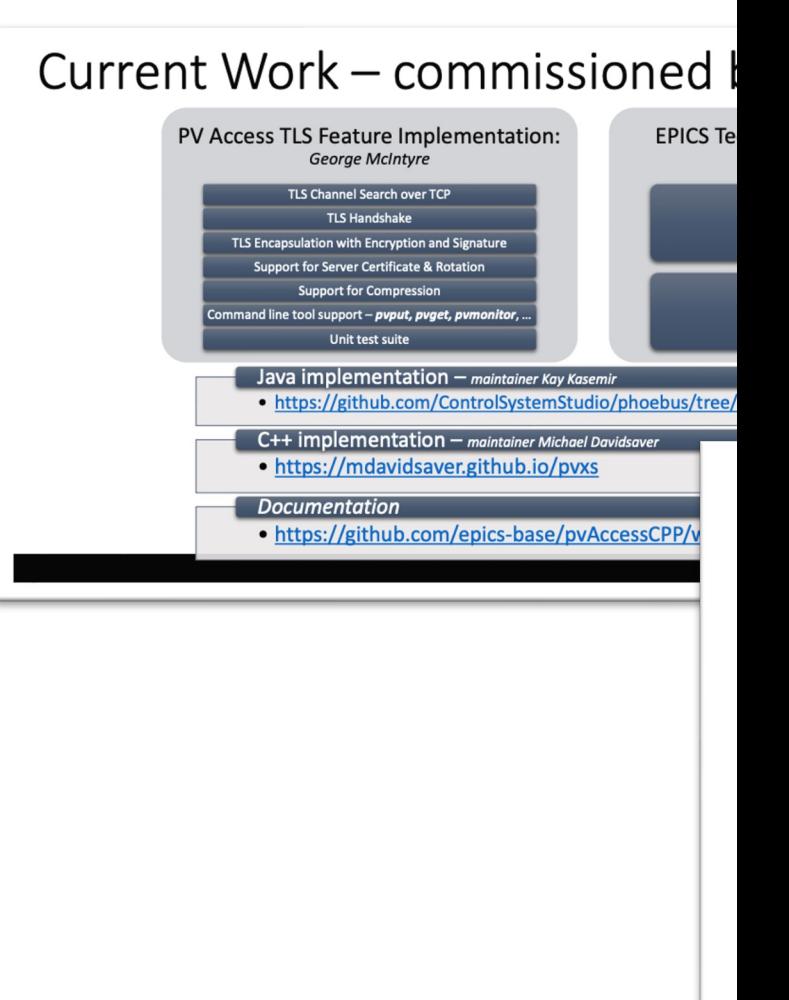

#### **Certificate usage**

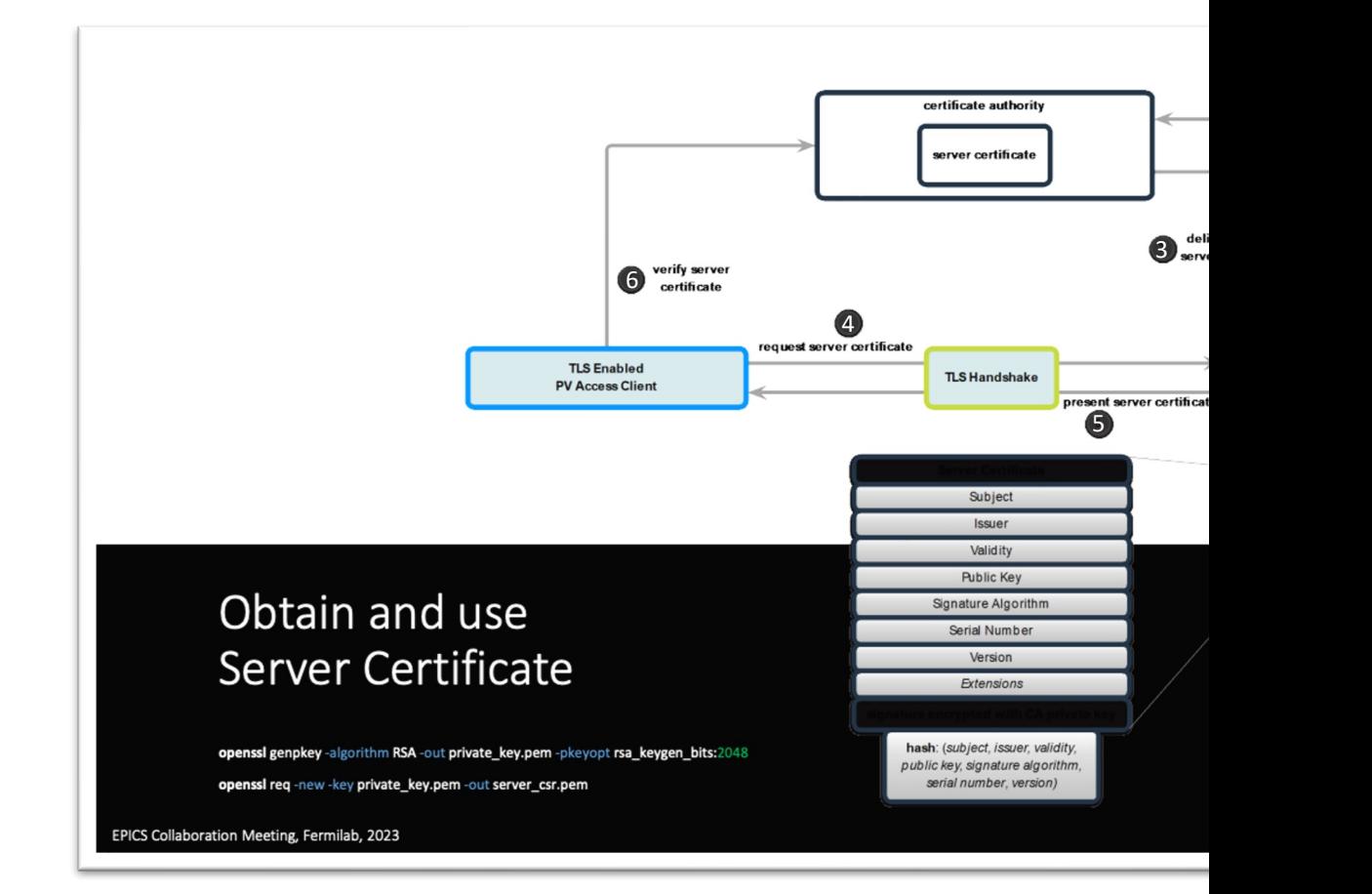

#### **Data encryption**

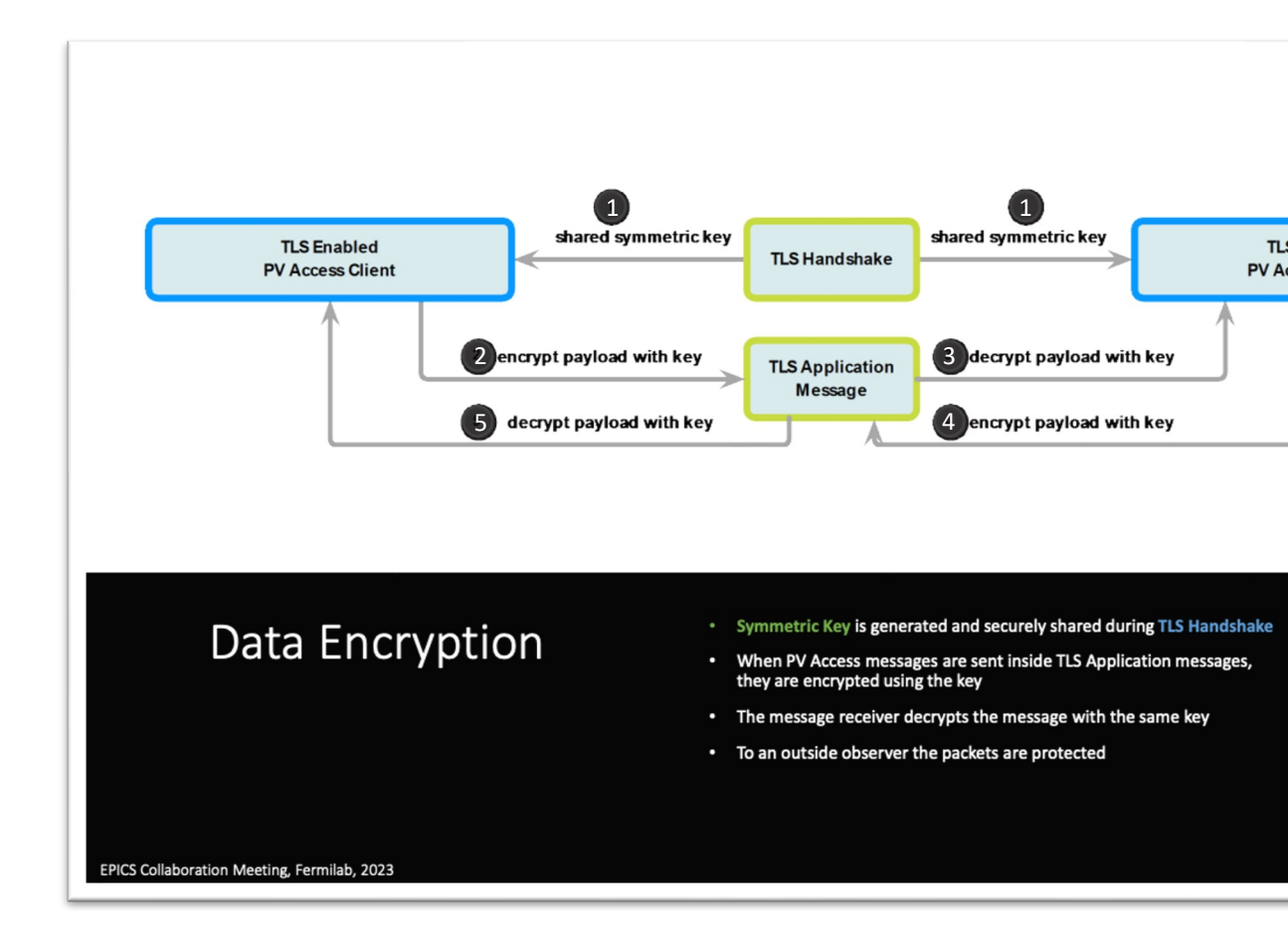

#### **Establishing TLS session**

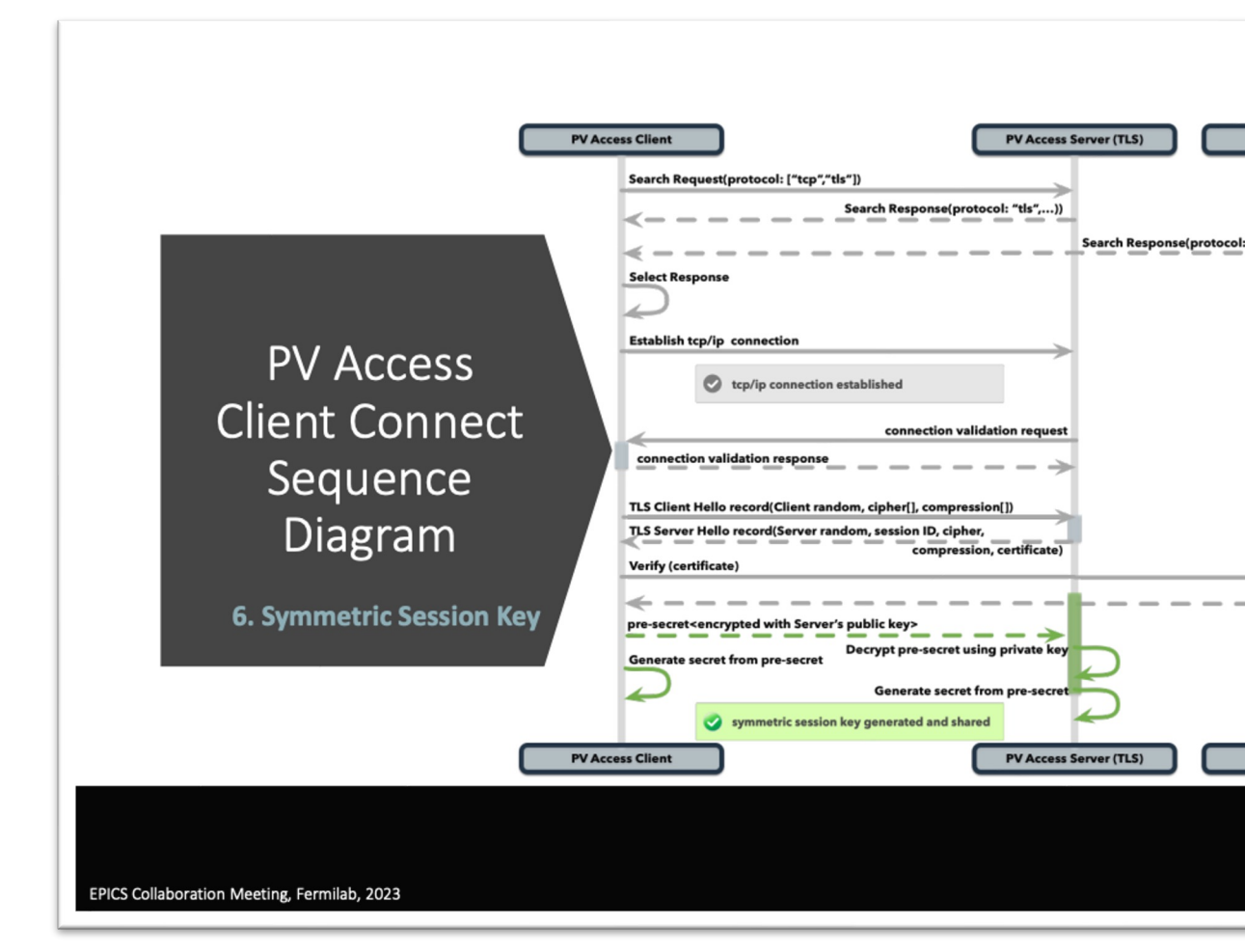

#### **Network stack**

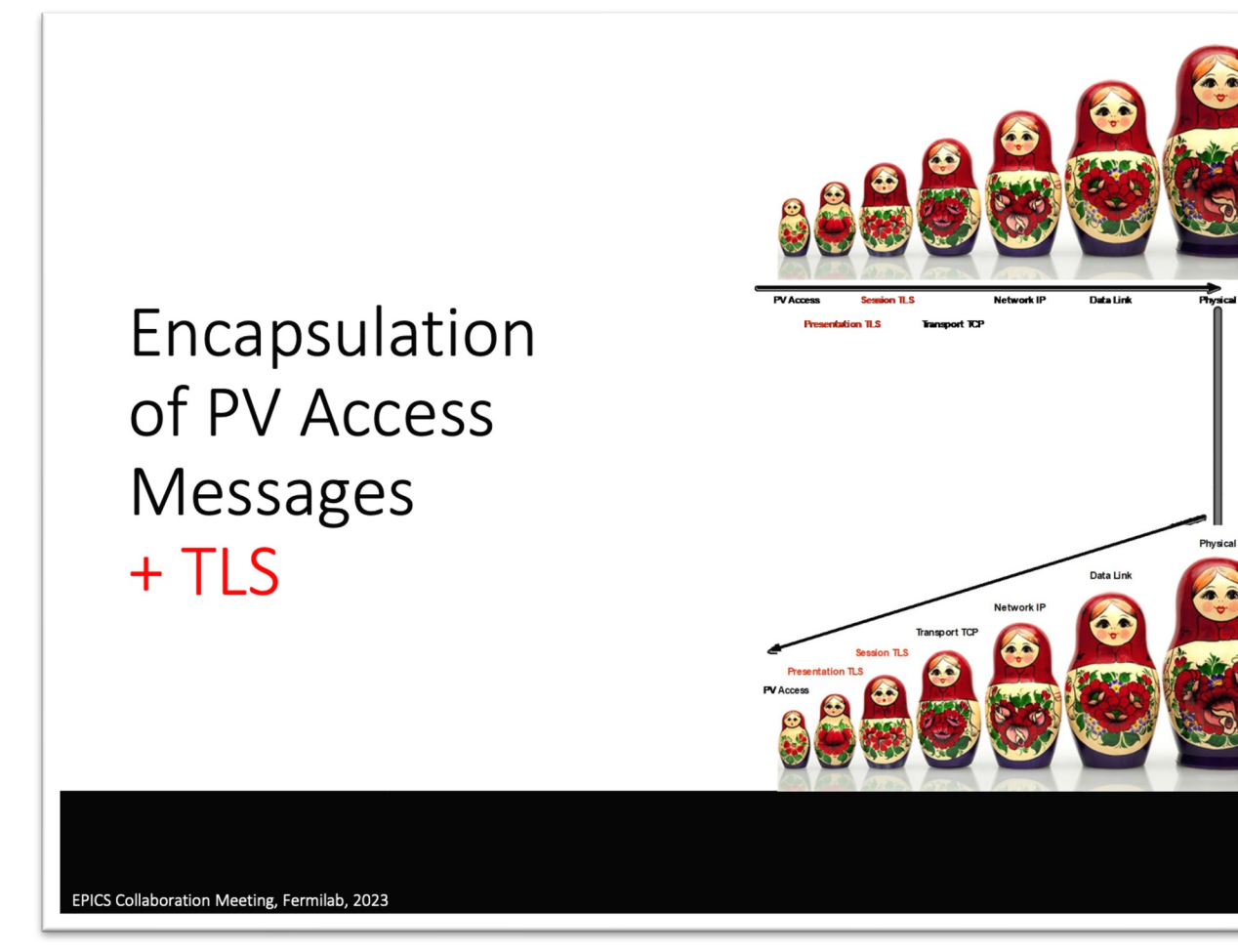

#### **Server certificate rotation**

Can be done while client remains connected

Does client drop connection after certificate validity expires?

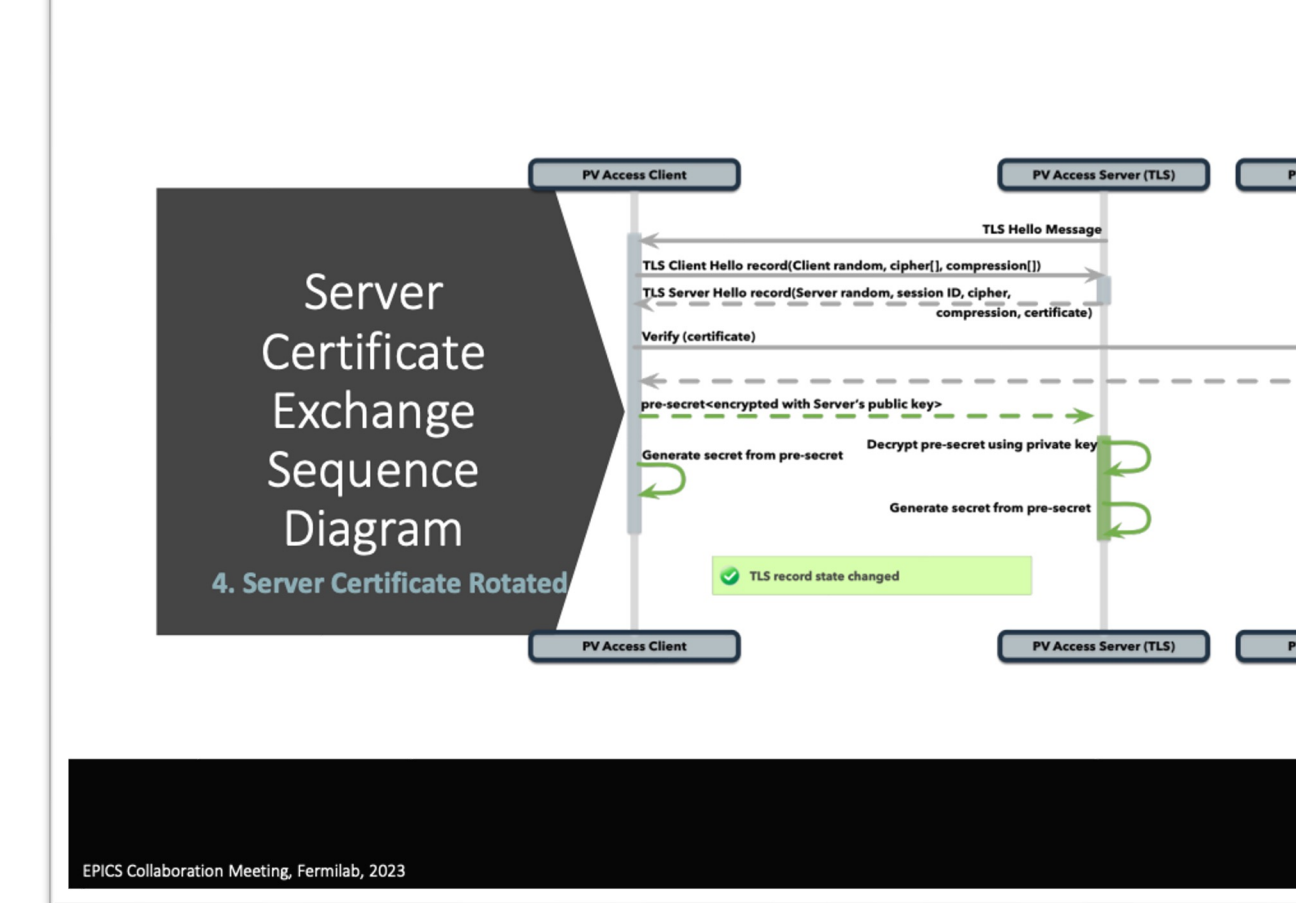

#### **Outcome**

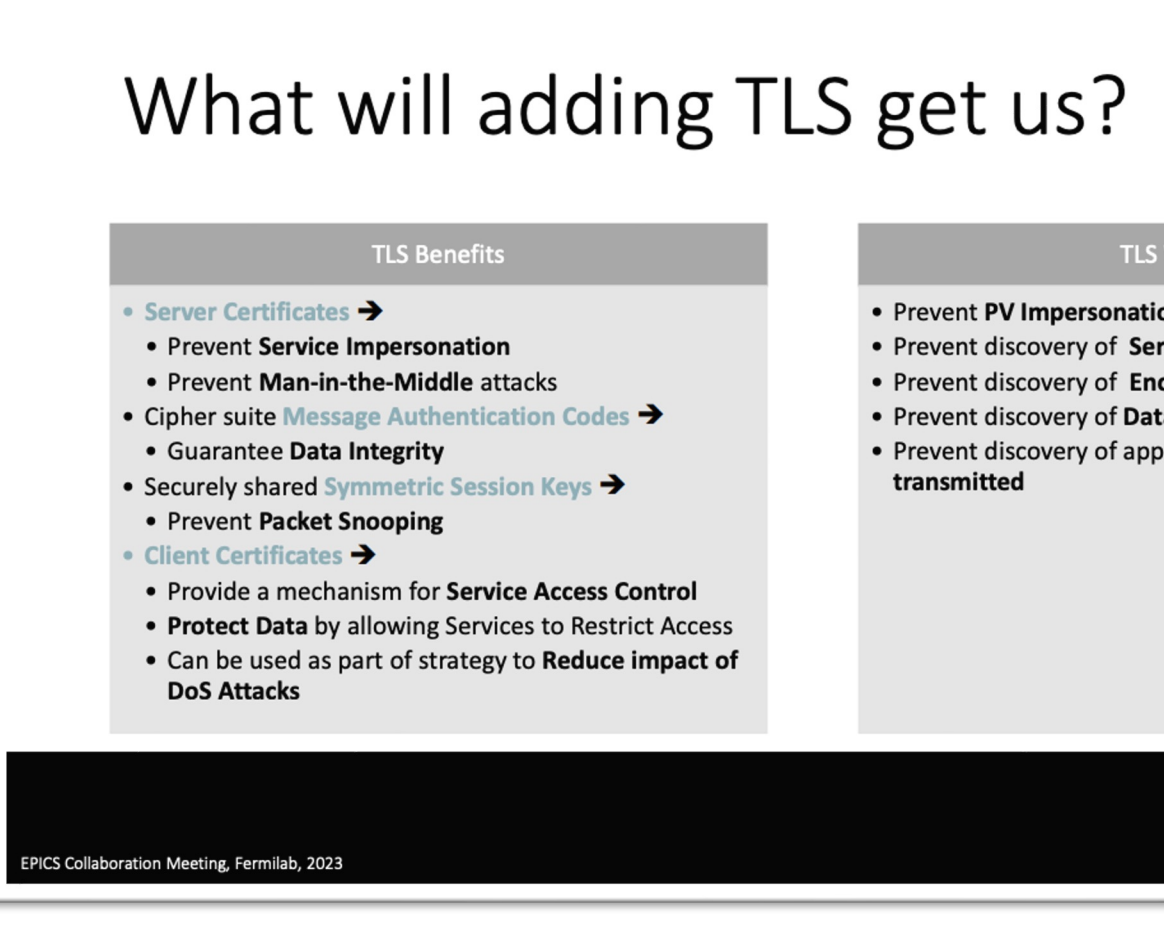

#### **EPICS: C++ changes for PV acces**

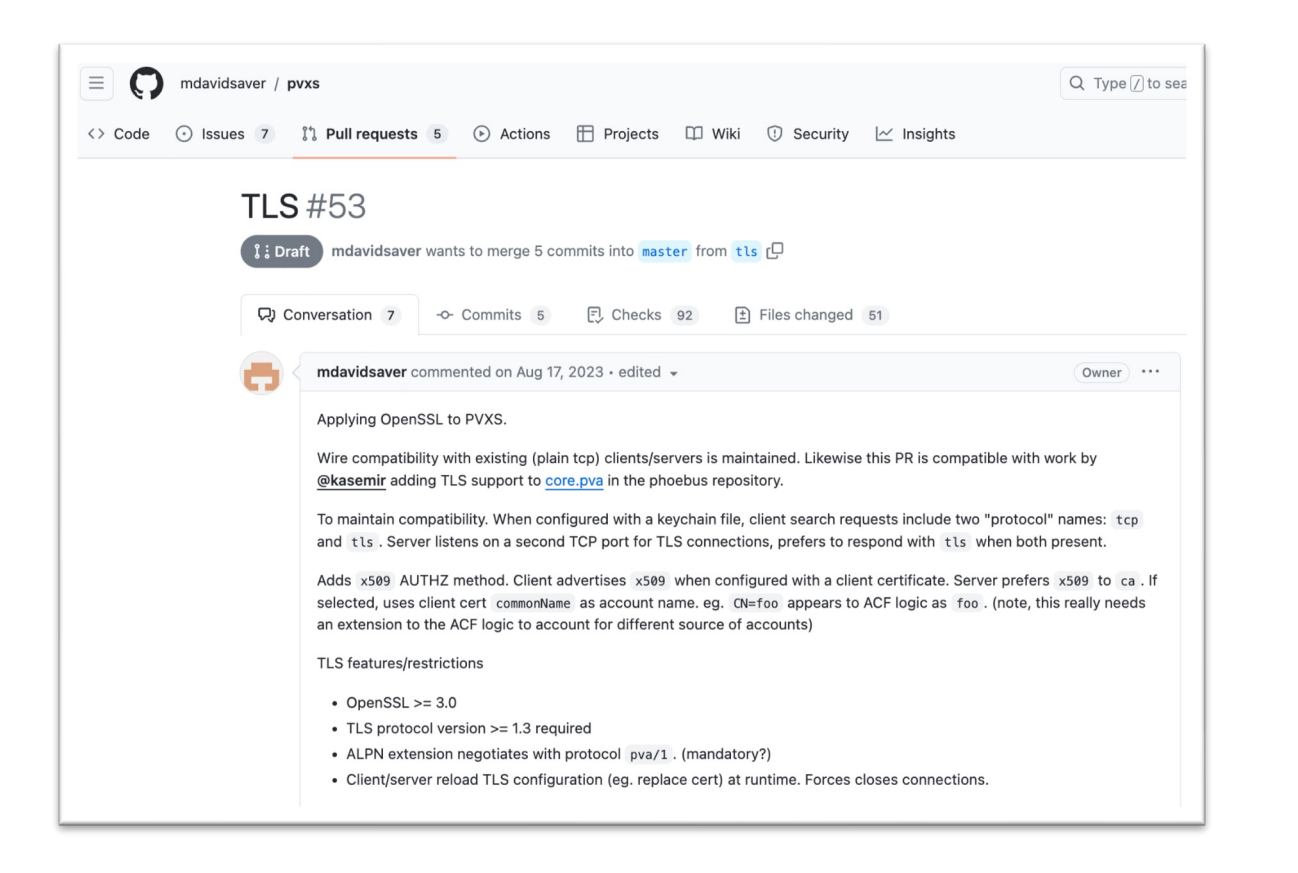

*https://github.com/mdavidsaver/pvxs/pull/53*

# **What about Tango?**

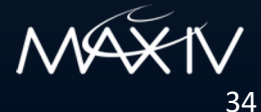

### **Tango roadmap 2015**

From ICALEPCS 2017

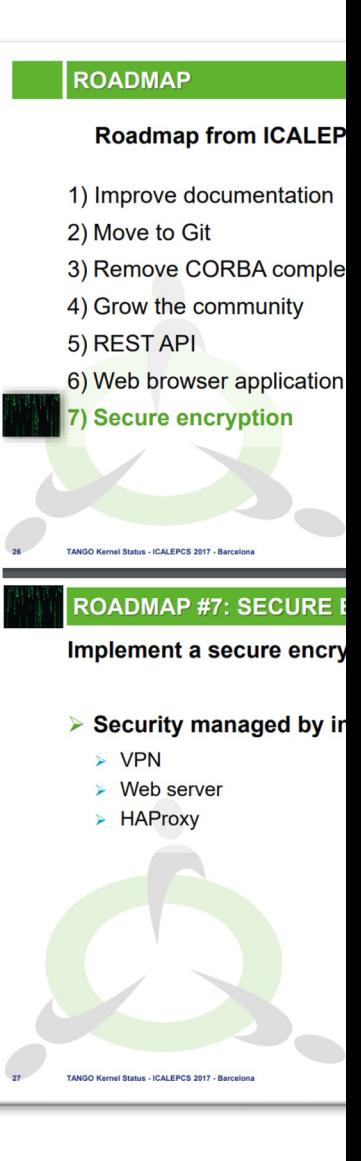

*Slide credit: Reynald Bourtembourg https://* 

#### **Tango protocols**

Remote Procedure Calls use CORBA Commands, reading/writing a[ttributes](https://rfc.zeromq.org/spec/27/) C++ uses omniORB - it has TLS option (TLS 1 Java use JacORB – provides IIOP over SSL

Events use zeromq libzmq has: no TLS CurveZMQ for encryption: https://rfa. ZAP for authentication: https://rfc.zerom Events are read-only, so do we need authen

# **Common issues**

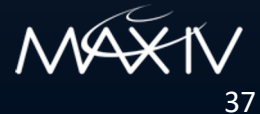

#### **Common issues**

**Certificates** 

Certificate Authority How do servers get certificates? How do clients get certificates? Expiry, revocation, rotation If time-based, then NTP must be secure

Backwards compatibility Do we allow insecure clients/servers? If yes, will we ever turn off the insecure option?

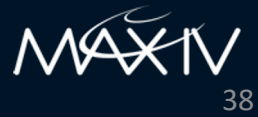

### **Common issues**

Performance Time to establish connection Latency CPU/memory requirements Network bandwidth (~6.5kB for TLS session, ~4

General

Is CA a single point of failure? Can we get locked out of our own system? How to sign software applications? Authentication? Authorisation? Accounting? Secrets management *\*TLS overhead* 

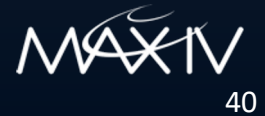

Tango servers Launched by Starter service / Kubernetes Started manually by engineer

Client applications Jive, Sardana, Taurus, Taranta User scripts Client to device in same process – does it do TLS?

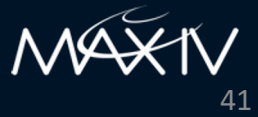

#### Tango device/client developers Unit tests run locally – do we want to deal with certificates? CI/CD

Security team Penetration testing Auditing installed software Want vulnerable libraries updated ASAP "Break-glass" procedure Procedure to report and handle vulnerabilities

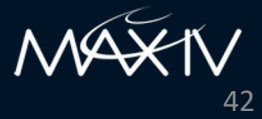

Updating server and client certificates Initial deployment Rotation/update after expiry Revocation – how soon is connection dropped?

Updating cipher suite and cryptographic keys security update to library need more bits need new cipher suite old & new versions of Tango, with different encryption methods

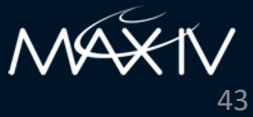

Authentication

Can we use LDAP, SSO? Can we use WebAuthn, hardware keys/devices? Are certificates linked to user accounts, hosts, or device servers? How to handle beamline user accounts? How to handle service accounts? How to handle temporary accounts for visiting users?

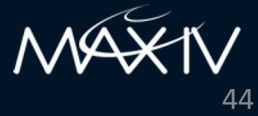

Authorisation

Is Tango access control sufficient? Are the rules from TAC sufficient? How fine-grained do we need it? Something like EPICS access control list files with rules? OAuth2?

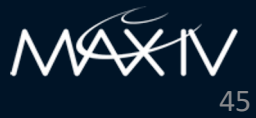

Accounting / Auditing What do we log? Where do we log? Who has permission to see the logs? Who has permission to change/delete? Is there some notification for suspicious activity?

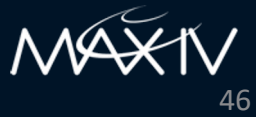

# **Conclusion**

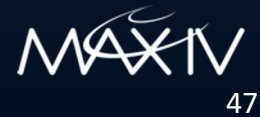

#### **Conclusion**

Re-use existing standards and technologies

Learn from other control systems

It will take a long time / a lot of resources

Encrypting Tango data is only a small part of cyber security!

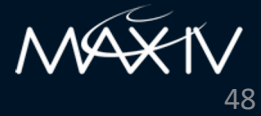

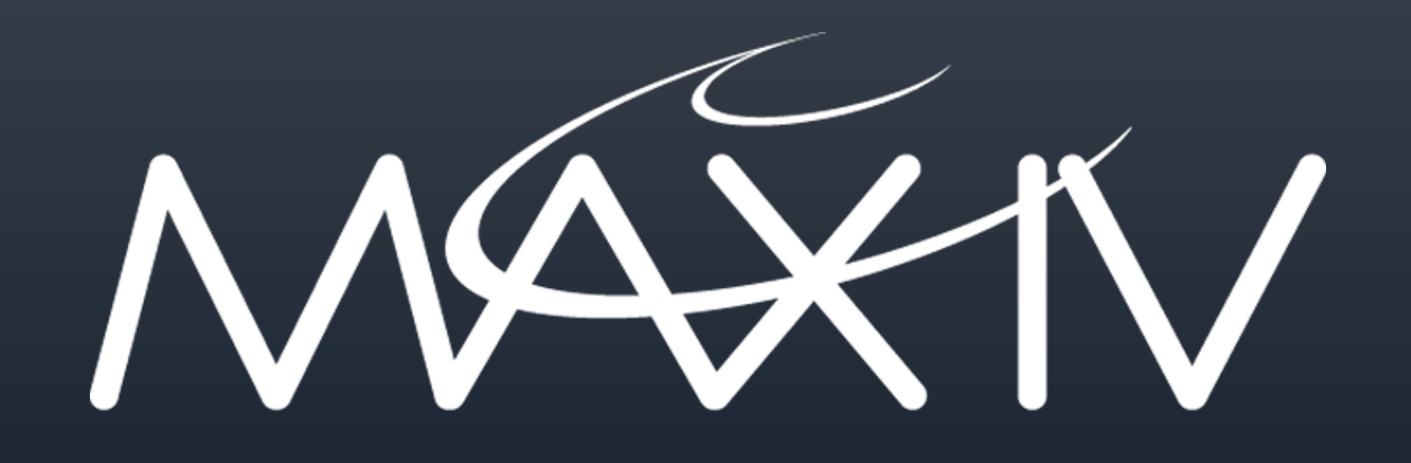

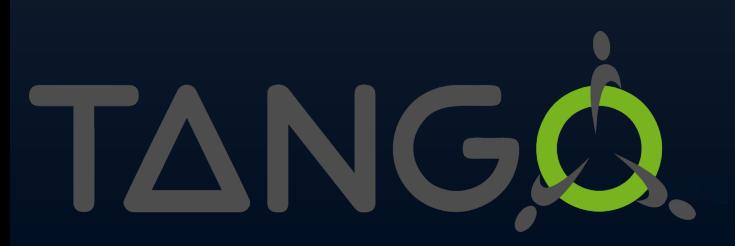